## Message Oriented Middleware

Systemy kolejkowania komunikatów

#### Plan

- 1. Koncepcja
	- paradygmat kolejkowania (punkt-punkt)
- $\rightarrow$  paradygmat publish/subscribe
- 2. Model systemu
- 3. Przykłady rozwiązań
- 4. JMS

## Cechy MOM

- Uniezależnienie funkcjonowania składników aplikacji od dostępności informacji o interfejsach innych składników
- Uniezależnienie funkcjonowania warstwy komunikacyjnej (kanału komunikacyjnego) od działania (obecności) komunikujących się procesów komunikacja nieustanna
- $\bullet\,$ Mechanizm komunikacji pośredniej  $\rightarrow$ oparty na identyfikacji miejsca pośredniczącego (tzw. skrzynki, a nie adresu nadawcy/odbiorcy)
- $\rightarrow$ komunikujące się strony nie muszą znać się wzajemnie  $\bullet\,$ Łatwość wdrożenia komunikacji asynchronicznej

## Koncepcja komunikacji oparta na kolejkowaniu

- Komunikacja *punkt-punkt*
- $\bullet~$ Organizacja warstwy komunikacyjnej w postaci systemu kolejek (ang. queue)  $\{skrzynka \equiv kolejka\}$ realizowanych w oparciu o zasoby pamięci, w tym pamięci dyskowej (gwarancja trwałości na wypadek  $a$ warii  $\Rightarrow$  niezawodność)
- Udostępnienie mechanizmów komunikacji polegających na:
	- umieszczeniu komunikatów w kolejkach,
	- pobieraniu komunikatów z kolejek

## Paradygmat publish/subscribe

- Komunikacja *jeden do wielu* (potencjalnie *wielu do wielu*)
- Strona publikująca (nadawca) udostępnia treść związaną z określonym tematem (ang. topic)  $\{skrzynka = temat\}$
- Środowisko komunikacyjne (usługa) przekazuje treść udostępnionych wiadomości odbiorcom (subskrybentom), którzy zarejestrowali (zapisali) się wcześniej na dany temat

## Model systemu typu MOM — podstawowe pojecia

- Wiadomość (ang. message) porcja danych (często z dodatkowymi własnościami) składowana w kolejce
- $\bullet$  Kolejka (ang. queue) miejsce przechowywania wiadomości (komunikatów)  ${tematic \geq kole}$ jka dla wielu odbiorców, ang. multiconsumer queue}
- Proces (ang. process) element aplikacji, zlecający operacje dotyczące wiadomości w kolejce
- Zarządca zbioru kolejek moduł (proces na określonym węźle, dostawca, *broker*), odpowiedzialny za wykonywanie operacji na kolejkach, np. tworzenie, usuwanie, lokalizowanie kolejek, definiowanie atrybutów kolejek itp.)

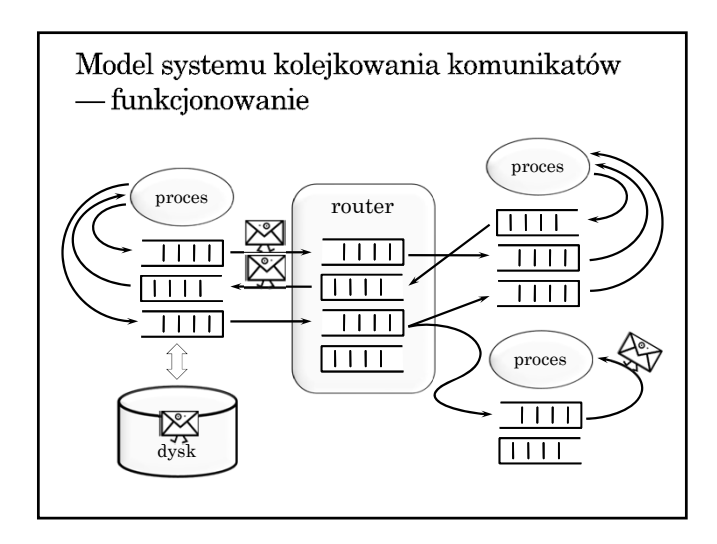

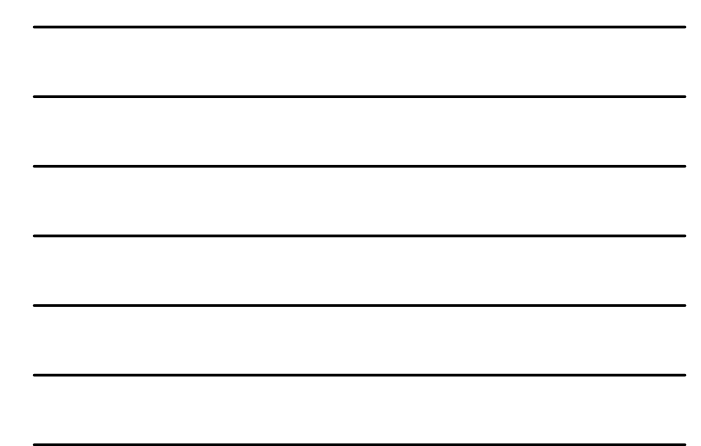

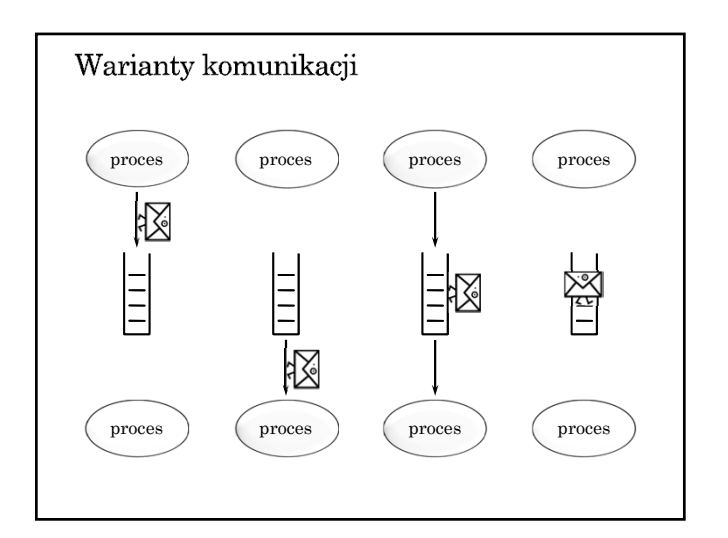

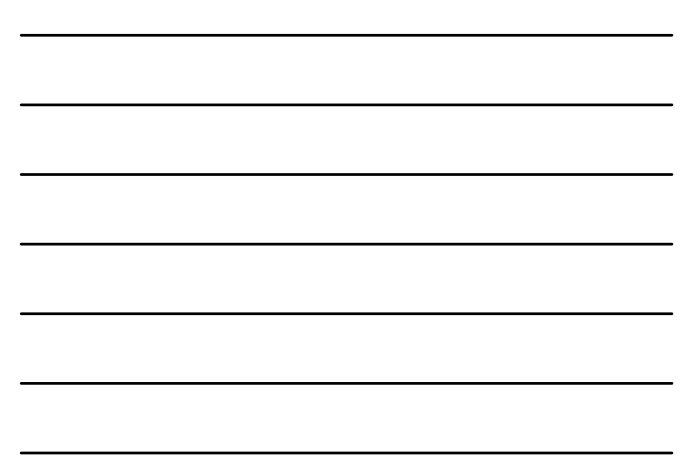

## Przykłady rozwiązań typu MOM

- WebSphere MQ (IBM MQSeries , XMS Message Service Client)
- $\bullet$  Microsoft Message Queuing (MSMQ)
- Usługa IceStorm w systemie ICE
- Java Message Service (JMS) standard, specyfikacja interfejsu. Implementacje oparte na JMS:  $\rightarrow$  Sun Java System Message Queue (OpenMQ — wersja open source) — implementacja JMS Apache ActiveMQ — implementacja JMS
	-
- Oracle Advanced Queueing

# Java Message Service

na podstawie slajdów Cezarego Sobańca

#### Historia JMS

- $\bullet$  Opracowany w 1998
- $\bullet~$  Pierwotny cel: dostęp do istniejących systemów kolejkowania wiadomości (tzw. MOM — Message Oriented Middleware, np. IBM MQSeries)
- Integralna część Java EE od wersji 1.3

## Komponenty JMS

- $\bullet$  Dostawca JMS (ang. JMS provider) implementacja interfejsów JMS, administracja, sterowanie
- Klienci JMS aplikacje i komponenty wysyłające i odbierające komunikaty
- $\bullet~$ Wiadomości obiekty do przenoszenia informacji
- Obiekty zarządzania (ang. administered objects) prekonfigurowane obiekty na potrzeby zarządzania:  $\rightarrow$  cele (ang. destinations)
	- fabryki połączeń (ang. connection factories)

## Funkcjonalność JMS

- Nieustanna, niezawodna, asynchroniczna komunikacja międzyprocesowa
- Transakcyjna interakcja z dostawcą JMS
- Modele komunikacji (messaging domains)
	- punkt-punkt (ang. point-to-point)
	- $\rightarrow$ subskrypcji (ang. publish/subscribe)

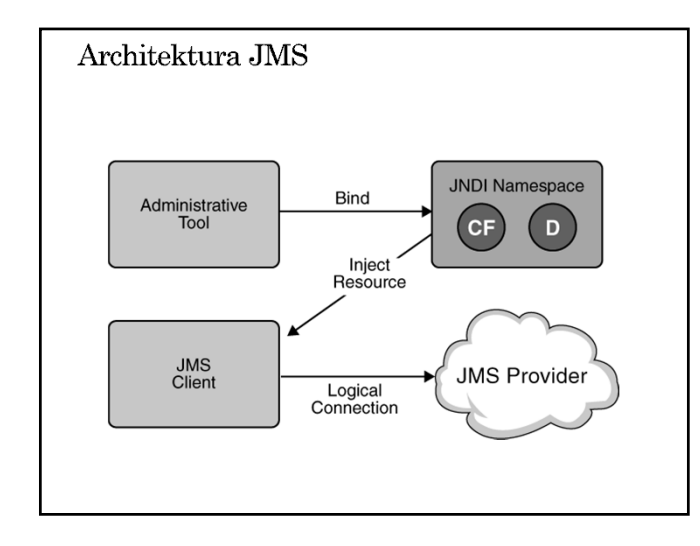

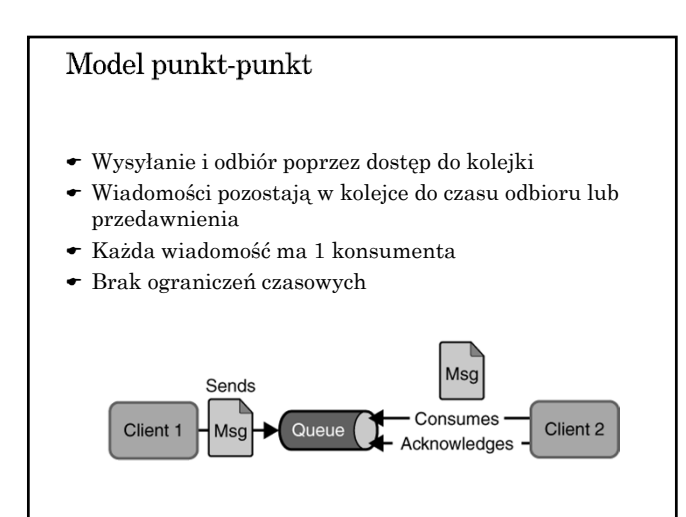

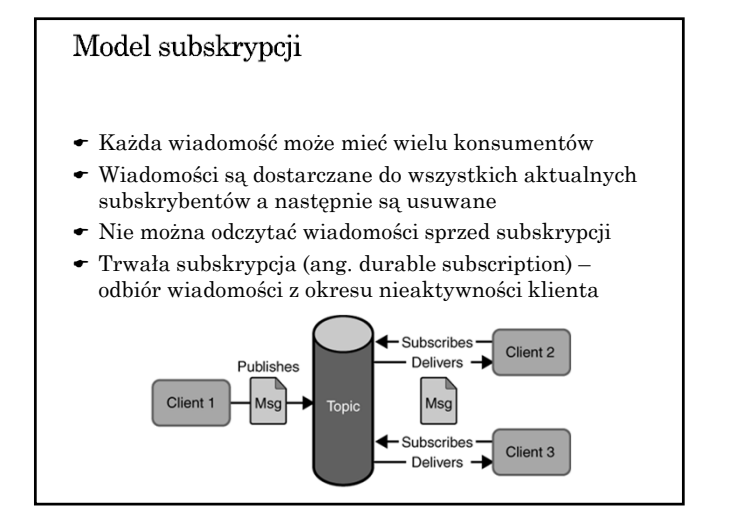

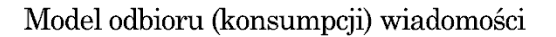

- Konsumpcja synchroniczna blokująca metoda receive() z (ewentualnym) ograniczeniem czasowym
- Konsumpcja asynchroniczna odbiornik wiadomości (ang. message listener) – asynchroniczne wywołanie metody onMessage()

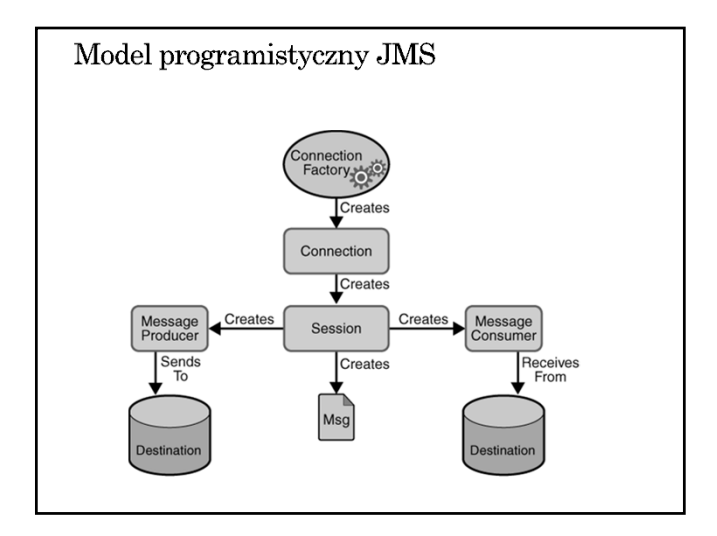

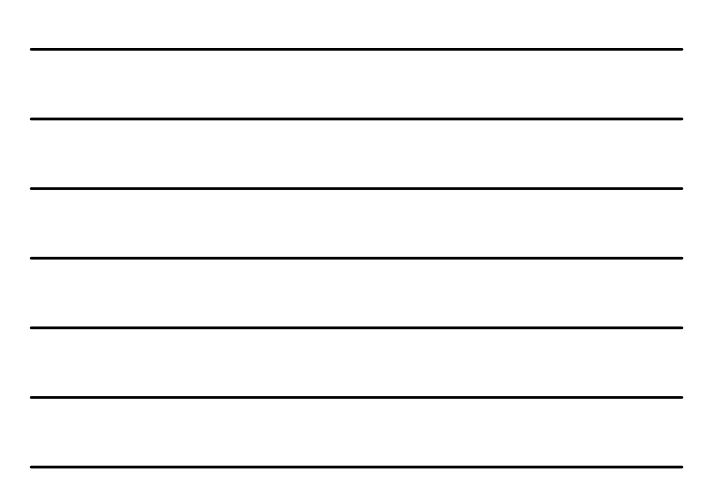

### Fabryki połączeń

- Ogólna: ConnectionFactory (interfejs bazowy dla poniższych)
- Dla kolejek: QueueConnectionFactory
- Dla tematów: TopicConnectionFactory

#### Destinations

*queue* w przypadku komunikacji punkt-punkt

*topic* w przypadku modelu subskrypcji

@Resource(mappedName="jms/Queue") private static Queue queue;

@Resource(mappedName="jms/Topic") private static Topic topic;

#### Połączenie (and. connections)

- $\bullet~$ Reprezentacja wirtualnego połączenia z dostawcą JMS
- Połączenie jest potrzebne do zainicjowania sesji
- Połączenie musi być jawnie zamknięte na końcu aplikacji (zwolnienie zasobów, m.in. otwartych sesji)
- Rozpoczęcie odbioru wiadomości: metoda start()
- Wstrzymanie odbioru wiadomości: metoda stop()

Connection connection = connFactory.createConnection(); connection.start(); ...

```
connection.close();
```
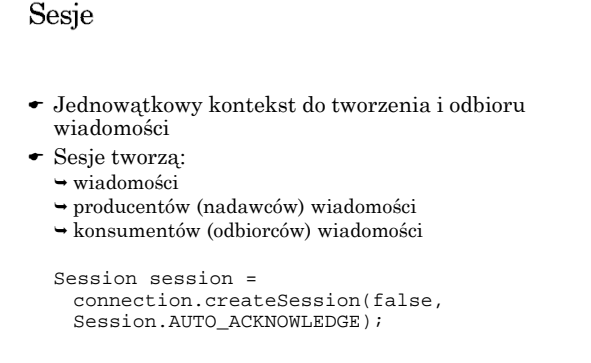

 Pierwszy argument wskazuje czy ma być tworzona transakcja

#### Producenci wiadomości

@Resource(mappedName="jms/Queue") private static Queue queue;

MessageProducer producer = session.createProducer(queue); producer.send(message);

Wysyłanie do dowolnej kolejki:

MessageProducer producer = session.createProducer(null); producer.send(queue, message);

#### Odbiorcy wiadomości

```
@Resource(mappedName="jms/Queue")
private static Queue queue;
```

```
MessageConsumer consumer = 
 session.createConsumer(queue);
Message m1 = consumer.receive();
Message m2 = consumer.receive(1000);
```
Message listeners:

MessageListener myListener = new AListener(); consumer.setMessageListener(myListener);

 Listener ma metodę onMessage(Message). Musi obsługiwać wszystkie wyjątki.

## Filtry wiadomości

- Filtr jest wyrażeniem zapisywanym jak warunki w SQL92
	- $\rightarrow$  typ = 'wyniki' and id = '120'
- Wyrażenie odwołuje się do właściwości wiadomości
- Filtr może być parametrem tworzenia konsumenta wiadomości

#### Wiadomości

- Wiadomości składają się z
	- $\hookrightarrow$ nagłówka
	- $\rightarrow$ listy właściwości
	- $\rightarrow$ ciała
- Standardowe właściwości (przechowywane w nagłówku)
	- identyfikator JMSMessageID
	- $\rightarrow$ odbiorca JMSDestination
	- znacznik czasowy JMSTimestamp
	- priorytet JMSPriority
	- $\rightarrow$  typ JMSType

## Zawartość wiadomości (body) TextMessage – wiadomość tekstowa (np. dok. XML) MapMessage – zbiór par nazwa-wartość (String i typ prymitywny)  $\bullet~$ BytesMessage – nieinterpretowany strumień bajtów  $\bullet~$  StreamMessage – strumień wartości prymitywnych typów  $\bullet\;$  ObjectMessage – serializowalny obiekt Javy  $\bullet$  Message – pusta zawartość TextMessage message = session.createTextMessage(); message.setText("Ala ma kota"); producer.send(message) ...

Message m = consumer.receive(); if (m instanceof TextMessage) { ... m.getText(); }

## Przeglądanie zawartości kolejki

- $\bullet$  Interface QueueBrowser
- $\bullet$  Możliwość zastosowania filtru
- Nie można przeglądać topic'ów (wiadomości znikają)

```
QueueBrowser browser = 
 session.createBrowser(queue);
Enumeration msgs = browser.getEnumeration();
while (msgs.hasMoreElements()) {
 Message m = (Message)msgs.nextElement();
  ...
}
```
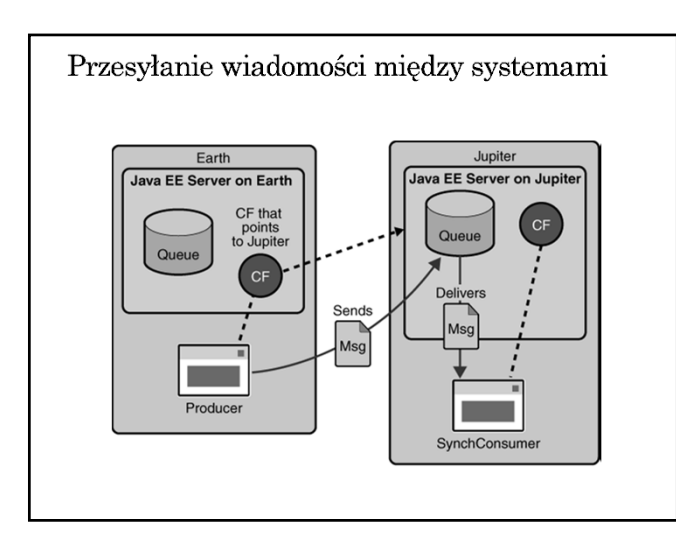

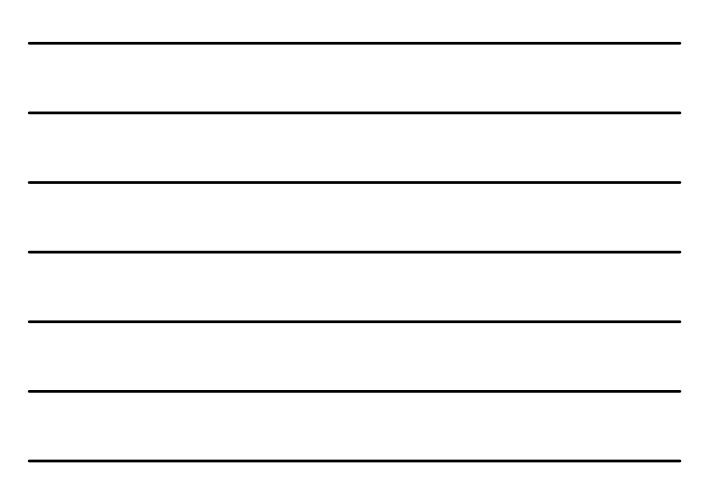

## Niezawodność komunikacji

- Potwierdzenia wiadomości
- Trwałość komunikatów awarie dostawców JMS
- $\bullet\,$  Priorytety komunikatów
- Czas życia komunikatów
- Tymczasowe kolejki

#### Potwierdzenia

- Po odbiorze wiadomości
- Po przetworzeniu wiadomości
- Po odbiorze potwierdzenia
- Wiadomości są automatycznie potwierdzane po zakończeniu transakcji
- Wycofanie transakcji → ponowne dostarczenie
- AUTO\_ACKNOWLEDGE po odbiorze
- CLIENT\_ACKNOWLEDGE jawne potwierdzenie wszystkich odebranych wiadomości w ramach sesji
- ← DUPS\_OK\_ACKOWLEDGE leniwe potwierdzanie z możliwością powstawania duplikatów

#### Potwierdzenie

- Wiadomości niepotwierdzone przed końcem sesji są dostarczane ponownie (przy kolejnym połączeniu)
- Przetrzymywanie niepotwierdzonych wiadomości dla trwałych subskrypcji

Potwierdzenie tylko przetworzonych wiadomości:

- asynchroniczny odbiór i tryb AUTO\_ACKNOWLEDGE
- odbiór synchroniczny i tryb CLIENT\_ACKNOWLEDGE
- odbiór synchroniczny w trybie AUTO\_ACKNOWLEDGE powoduje natychmiastowe potwierdzanie (przed przetworzeniem)

#### Trwałość wiadomości

- Tryb PERSISTENT każda wiadomość jest rejestrowana w pamięci trwałej (tryb domyślny)
- $\bullet$  Tryb NON\_PERSISTENT wiadomość może zostać utracona w przypadku awarii dostawcy JMS (większa wydajność)
- Własność trwałości może być ustawiana dla producenta wiadomości lub dla pojedynczej wiadomości

producer.setDeliveryMode(DeliveryMode.NON\_PERSISTENT); producer.send(msg, DeliveryMode.NON\_PERSISTENT,3,10000);

## Priorytety wiadomości

- Priorytet może być ustawiany dla producenta wiadomości lub dla pojedynczej wiadomości
- $\bullet$  0 najniższy priorytet, 9 najwyższy, domyślnie 4
- Priorytet określa preferencje i nie decyduje o bezwzględnej kolejności dostarczania

```
producer.setPriority(5);
producer.send(msg, 
DeliveryMode.NON_PERSISTENT,5,10000);
```
#### Przedawnianie wiadomości

- Czas życia może być ustawiany dla producenta wiadomości lub dla pojedynczej wiadomości
- Domyślnie wiadomości nie ulegają przedawnieniu
- Czas życia 0 oznacza brak przedawniania

producer.setTimeToLive(10000); producer.send(msg, DeliveryMode.NON\_PERSISTENT,5,10000);

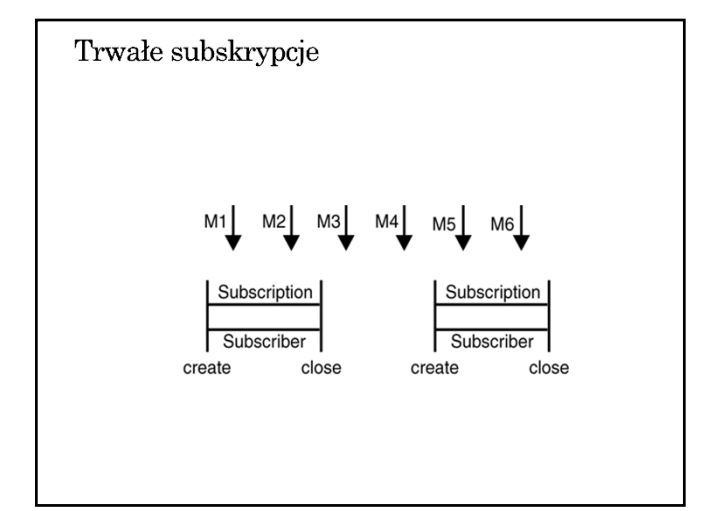

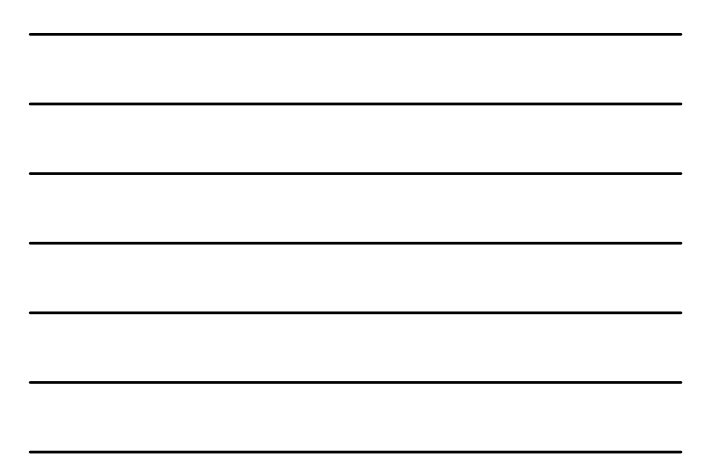

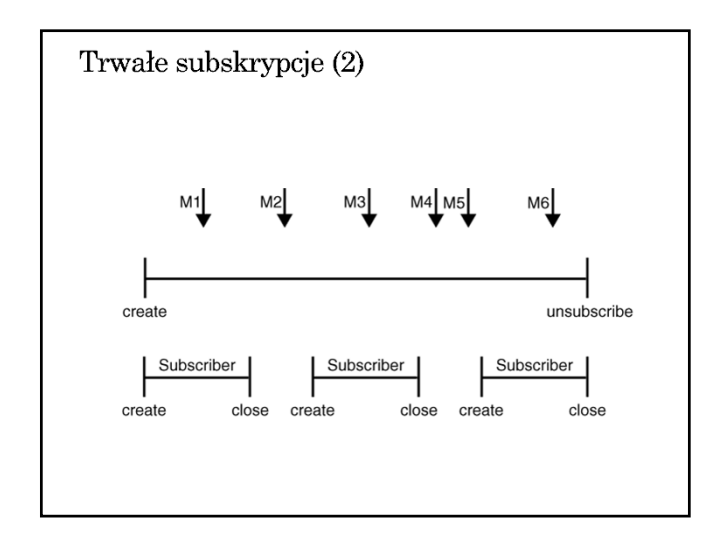

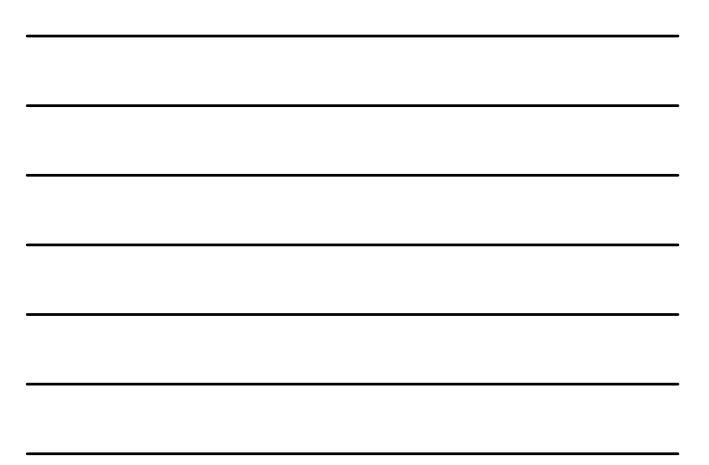

## Trwałe subskrypcje (3) Identyfikacja subskrypcji identyfikator klienta  $\rightarrow$ topic  $\rightarrow$ nazwa subskrypcji MessageConsumer topicSubscriber =

```
session.createDurableSubscriber(myTopic, 
"MySub");
...
topicSubscriber.close();
```

```
...
```

```
session.unsubscribe("MySub");
```
## Lokalne transakcje

- Grupowanie operacji wysyłania/odbioru w transakcji
- Metody Session.commit() i Session.rollback()
- Zatwierdzenie oznacza wysłanie wyprodukowanych wiadomości i potwierdzenie odebranych
- Wycofanie oznacza usunięcie wyprodukowanych wiadomości i ponowne dostarczenie wiadomości odebranych (z pominięciem przedawnionych)
- Uwaga na zakleszczenia: wysłanie następuje po zatwierdzeniu